## **Cadastro de CFOP sem Pedido NF-e (CCESN030)**

Esta documentação é válida para todas as versões do Consistem ERP.

## **Pré-Requisitos**

Não há.

## **Acesso**

Módulo: Entradas - Estoques

Grupo: Cadastros das Notas Fiscais de Entrada

## **Visão Geral**

O objetivo deste programa é cadastrar exceções ao cadastro realizado pelo programa [Suprimentos \(CCESA002\)](https://centraldeajuda.consistem.com.br/pages/viewpage.action?pageId=35507642) em que é configurada a exigência de pedidos de compra por tipo de documento no lançamento de notas no Portal Fiscal.

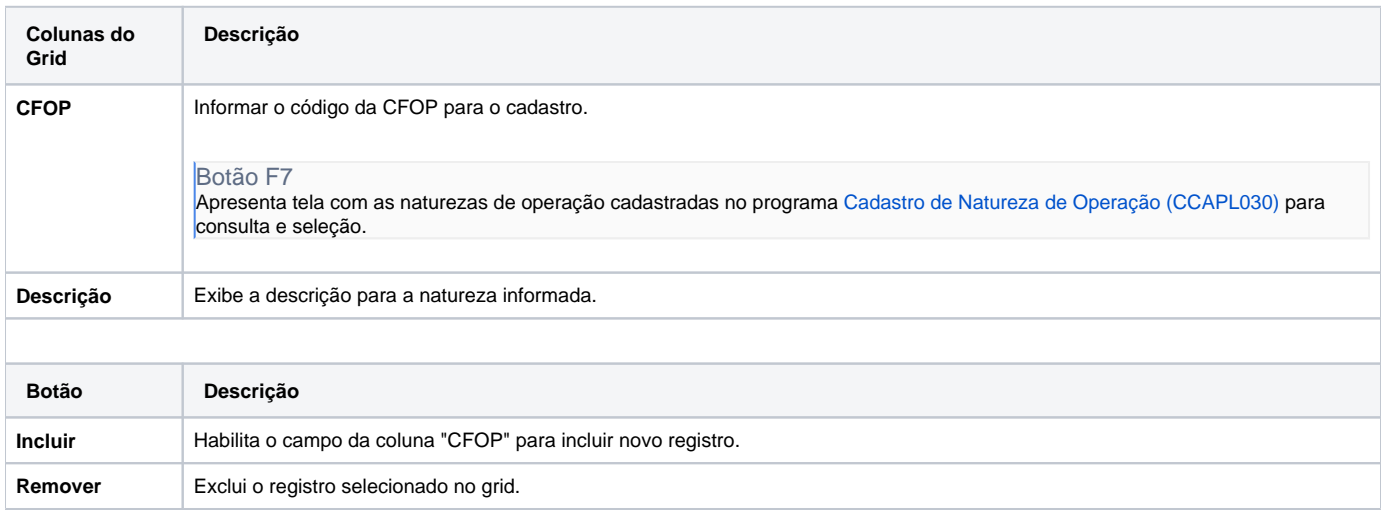

Atenção

As descrições das principais funcionalidades do sistema estão disponíveis na documentação do [Consistem ERP Componentes.](http://centraldeajuda.consistem.com.br/pages/viewpage.action?pageId=56295436) A utilização incorreta deste programa pode ocasionar problemas no funcionamento do sistema e nas integrações entre módulos.

Exportar PDF

Esse conteúdo foi útil?

Sim Não